How long is an IPv6 address?

- **A.** 32 bits
- **B.** 128 bytes
- **C.** 64 bits
- **D.** 128 bits

### **Answer & Explanation**

**Answer:** Option **D**

### **Explanation:**

An IPv6 address is 128 bits long.

2. What flavor of Network Address Translation can be used to have one IP address allow many users to connect to the global Internet?

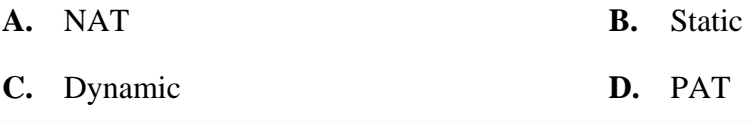

**Answer & Explanation** 

**Answer:** Option **D**

### **Explanation:**

Port Address Translation (PAT) allows a one-to-many approach to network address translation.

3. What are the two main types of access control lists (ACLs)?

- 1. Standard
- 2. IEEE
- 3. Extended
- 4. Specialized
- **A.** 1 and 3
- **B.** 2 and 4
- **C.** 3 and 4

**D.** 1 and 2

### **Answer & Explanation**

**Answer:** Option **A**

### **Explanation:**

Standard and extended access control lists (ACLs) are used to configure security on a router.

- 4. What command is used to create a backup configuration?
	- **A.** copy running backup
	- **B.** copy running-config startup-config
	- **C.** configmem
	- **D.** wrmem

**Answer & Explanation** 

**Answer:** Option **B**

#### **Explanation:**

The command to back up the configuration on a router is copy running-config startup-config.

- 5. You have 10 users plugged into a hub running 10Mbps half-duplex. There is a server connected to the switch running 10Mbps half-duplex as well. How much bandwidth does each host have to the server?
	- **A.** 100 kbps
	- **B.** 1 Mbps
	- **C.** 2 Mbps
	- **D.** 10 Mbps

**Answer & Explanation** 

**Answer:** Option **D**

### **Explanation:**

Each device has 10 Mbps to the server.

Which WLAN IEEE specification allows up to 54Mbps at 2.4GHz?

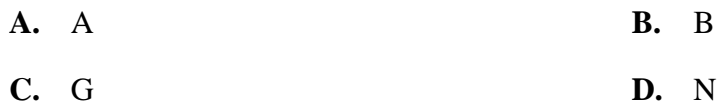

#### **Answer & Explanation**

**Answer:** Option **C**

### **Explanation:**

IEEE 802.11B is 2.4GHz, but with a maximum of only 11Mbps. IEEE 802.11G is in the 2.4GHz range, with a top speed of 54Mbps.

7. Which of the following is the valid host range for the subnet on which the IP address 192.168.168.188 255.255.255.192 resides?

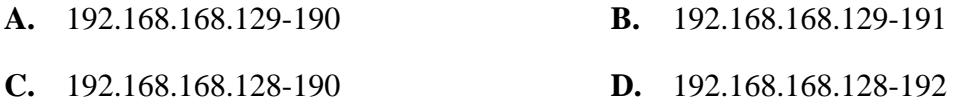

**Answer & Explanation** 

**Answer:** Option **A**

#### **Explanation:**

256 - 192 = 64. 64 + 64 = 128. 128 + 64 = 192. The subnet is 128, the broadcast address is 191, and the valid host range is the numbers in between, or 129-190.

8. To back up an IOS, what command will you use?

- **A.** backup IOS disk
- **B.** copy iostftp
- **C.** copy tftp flash
- **D.** copy flash tftp

9. What protocol does PPP use to identify the Network layer protocol?

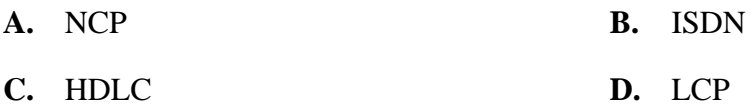

**Answer & Explanation** 

**Answer:** Option **A**

## **Explanation:**

Network Control Protocol is used to help identify the Network layer protocol used in the packet.

- 10. Which of the following commands will allow you to set your Telnet password on a Cisco router?
	- **A.** line telnet 0 4
	- **B.** line aux 0 4
	- **C.** line vty 0 4
	- **D.** line con 0

**Answer & Explanation** 

**Answer:** Option **C**

## **Explanation:**

The command line vty 0 4 places you in a prompt that will allow you to set or change your Telnet password.

11. Which protocol does DHCP use at the Transport layer?

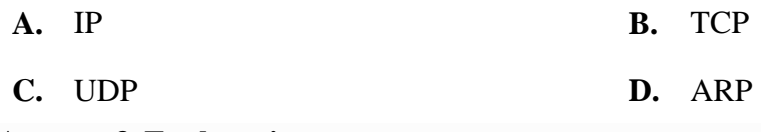

# **Answer & Explanation**

**Answer:** Option **C**

# **Explanation:**

User Datagram Protocol is a connection network service at the Transport layer, and DHCP uses this connectionless service.

12. Which command is used to determine if an IP access list is enabled on a particular interface?

- **A.** show access-lists
- **B.** show interface
- **C.** show ip interface
- **D.** show interface access-lists

### **Answer & Explanation**

# **Answer:** Option **C**

# **Explanation:**

The show ip interface command will show you if any outbound or inbound interfaces have an access list set.

- 13. Where is a hub specified in the OSI model?
	- **A.** Session layer
	- **B.** Physical layer
	- **C.** Data Link layer
	- **D.** Application layer

# **Answer & Explanation**

# **Answer:** Option **B**

# **Explanation:**

Hubs regenerate electrical signals, which are specified at the Physical layer.

- 14. What does the passive command provide to dynamic routing protocols?
	- **A.** Stops an interface from sending or receiving periodic dynamic updates.
	- **B.** Stops an interface from sending periodic dynamic updates but not from receiving updates.
	- **C.** Stops the router from receiving any dynamic updates.
	- **D.** Stops the router from sending any dynamic updates.

# **Answer & Explanation**

# **Answer:** Option **B**

# **Explanation:**

The passive command, short for passive-interface, stops regular updates from being sent out an interface. However, the interface can still receive updates.

15. Which protocol is used to send a destination network unknown message back to originating hosts?

**A.** TCP **B.** ARP

**C.** ICMP **D.** BootP

## **Answer & Explanation**

**Answer:** Option **C**

### **Explanation:**

ICMP is the protocol at the Network layer that is used to send messages back to an originating router.

16. How often are BPDUs sent from a layer 2 device?

- **A.** Never
- **B.** Every 2 seconds
- **C.** Every 10 minutes
- **D.** Every 30 seconds

**Answer & Explanation** 

**Answer:** Option **B**

#### **Explanation:**

Every 2 seconds, BPDUs are sent out from all active bridge ports by default.

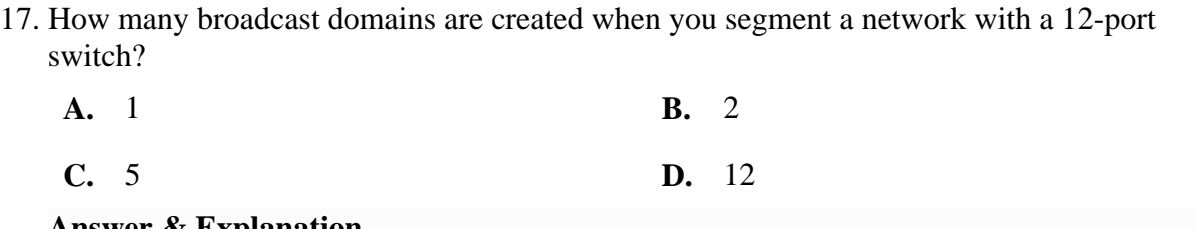

#### **Answer & Explanation**

**Answer:** Option **A**

### **Explanation:**

By default, switches break up collision domains but are one large broadcast domain.

- 18. What does the command router A (config) # line cons 0 allow you to perform next?
	- **A.** Set the Telnet password.
	- **B.** Shut down the router.
	- **C.** Set your console password.

**D.** Disable console connections.

### **Answer & Explanation**

**Answer:** Option **C**

### **Explanation:**

The command line console 0 places you at a prompt where you can then set your console user-mode password.

- 19. Which router command allows you to view the entire contents of all access lists?
	- **A.** show all access-lists
	- **B.** show access-lists
	- **C.** show ip interface
	- **D.** show interface

**Answer & Explanation** 

**Answer:** Option **B**

### **Explanation:**

To see the contents of all access lists, use the show access-lists command.

#### 20. Which class of IP address has the most host addresses available by default?

- **A.** A
- **B.** B
- **C.** C
- **D.** A and B
- **Answer & Explanation**

**Answer:** Option **A**

### **Explanation:**

Class A addressing provides 24 bits for host addressing.